## Projektwoche "BeeBot" im Kindergarten

Ende Jänner konnten die Kindergartenkinder im Bildungsbereich "Natur und Technik" ihre ersten Erfahrungen mit dem Thema "Informatisches Denken und einfaches Programmieren" machen.

Hierfür wurde dem Kindergarten die Werkbox "Coding" von der MINT- Projektkoordination Montafon zur Verfügung gestellt. Diese Box enthält ein Handbuch, mehrere "BeeBots" und unterschiedliche Rasterspielfelder.

Der BeeBot ist ein kleiner, sehr vereinfachter Boden-Roboter, der aussieht wie eine Biene. Mit sieben Tasten, die auf dem BeeBot angebracht sind, können die Kinder Bewegungsabläufe des BeeBots programmieren bzw. steuern. Die Kinder erhalten dabei erste Einblicke in die Funktion eines Computers. Diese Erfahrungen können zusätzlich via Bluetooth und einer speziellen Tablet-App gesteuert und erweitert werden.

## Projektablauf:

Zu Beginn des Projekts lernten die Kinder spielerisch den Roboter X03 kennen, der sich auf eine Reise in die Welt der Forschung und Problemlösung begab.

Da er unsere Sprache nicht sprechen konnte, mussten die Kinder erst überlegen und ausprobieren, wie sie sich mit X03 verständigen konnten. Schnell kam die Idee auf, ihn unterschiedlich anzutippen, damit er sich dreht, nach vorne oder rückwärts geht. Nachdem eine X03 Verkleidung aus Schachteln gebastelt wurde, konnte sich immer ein Kind in den X03 verwandeln und selbst die Befehle der Kinder ausführen. Nach ein paar Runden stellten die Kinder fest, dass es mühsam ist immer wieder den X03 anzutippen und überall mit ihm hinzulaufen. Also entwickelten sie andere Ideen, wie zB ihm die Befehle in einer Kette aufzumalen. So entstanden die Befehlspfeile. Nach und nach programmierten die Kinder unterschiedliche Aufgaben für den X03 (von Händewaschen über Kindergartenrucksack holen, bis hin zum Eis Einkaufen in unserer Spielküche).

Eines Tages brachte X03 seinen Freund BeeBot mit, der sich mit auf die Erde schlich. BeeBot verstand dieselbe Sprache wie X03 und so konnten die Kinder mit den Befehlspfeilen einen Weg auf einem Ras-

terspielfeld legen und anschließend dem BeeBot mit programmieren sagen, wohin er fahren soll. Das Lieblingsspielfeld der Kinder war eindeutig die Schatzkarte. Hier konnten sie zuerst eine kleine Schatzkiste auf ein Rasterfeld stellen, einen Startplatz für den BeeBot bestimmen, den Weg mit Befehlskarten auslegen, dann die Befehle dem BeeBot eingeben und mit "go", ihn zur Schachsuche schicken. Wenn der Beebot die Schatzkiste erreichte, durften die Kinder sie natürlich öffnen und sich etwas daraus aussuchen.

Alle Kinder wollten den BeeBot immer wieder auf Schatzsuche schicken und konnten dabei ihre individuellen Lösungswege (von einfach bis sehr kompliziert) wählen. Das Programmieren machte den Kindern sehr viel Spaß.

Das Projekt war also ein voller Erfolg!

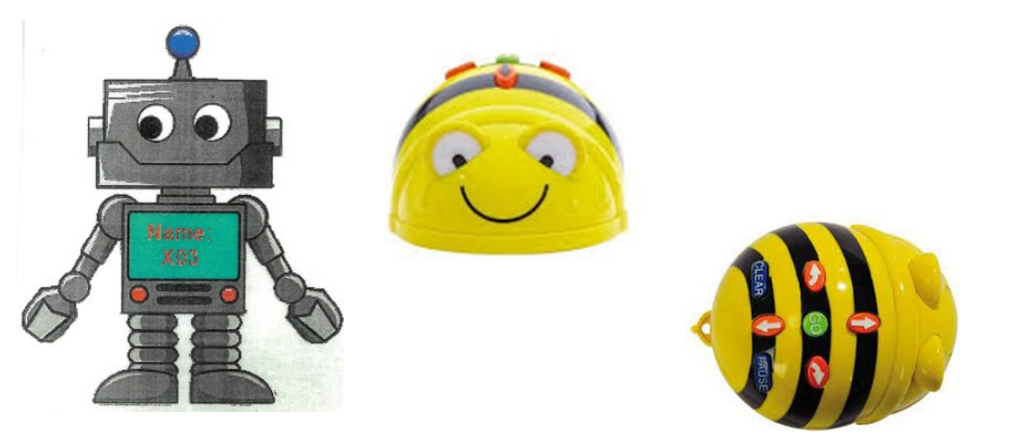

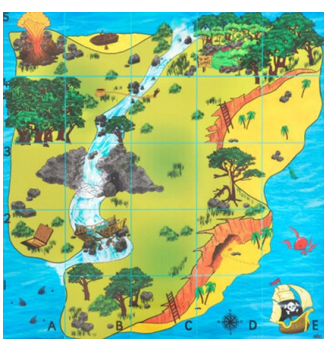

bmf.gv.at/lehre

## Steuerassistenz: Lehrberuf mit Zukunft

Werde Steuer-Allrounder im Finanzamt!

Bundesministerium -Finanzen

Lehre mit Matura?

Wir unterstützen Dich!

Du bist an wirtschaftlichen und rechtlichen Zusammenhängen interessiert? Du beschäftigst dich gerne mit Zahlen? Dann kann der Lehrberuf "Steuerassistenz" das Richtige für dich sein!

Du arbeitest im Finanzamt und unterstützt z.B. bei der persönlichen Beratung von Kundinnen und Kunden, bei den Aufgaben im Büroalltag und bei der Bearbeitung von Steuererklärungen.

Informiere Dich jetzt für den Lehrstart im September 2023: bmf.gv.at/lehre